# **AULA 05 ESTRUTURA DE DADOS**

**Lista ligada (implementação estática)**

**Norton T. Roman & Luciano A. Digiampietri**

#### **Lista linear sequencial**

**Na última aula aprendemos listas lineares sequenciais.**

**Realizamos a inserção ordenada pela chave:**

#### **Lista linear sequencial**

**Na última aula aprendemos listas lineares sequenciais.**

**Realizamos a inserção ordenada pela chave:**

**- A busca era feita de maneira eficiente (busca binária);**

#### **Lista linear sequencial**

**Na última aula aprendemos listas lineares sequenciais.**

**Realizamos a inserção ordenada pela chave:**

**- A busca era feita de maneira eficiente (busca binária);**

**- Porém a inserção e a exclusão eram custosas, pois potencialmente precisariam deslocar vários elementos.**

#### **Para evitar o deslocamento de elementos durante a inserção e a exclusão utilizaremos uma lista ligada:**

**Para evitar o deslocamento de elementos durante a inserção e a exclusão utilizaremos uma lista ligada:**

**- É uma estrutura linear (cada elemento possui no máximo um predecessor e um sucessor);**

**Para evitar o deslocamento de elementos durante a inserção e a exclusão utilizaremos uma lista ligada:**

- **- É uma estrutura linear (cada elemento possui no máximo um predecessor e um sucessor);**
- **- A ordem lógica dos elementos (a ordem "vista" pelo usuário) não é a mesma ordem física (em memória principal) dos elementos.**

**Para evitar o deslocamento de elementos durante a inserção e a exclusão utilizaremos uma lista ligada:**

- **- É uma estrutura linear (cada elemento possui no máximo um predecessor e um sucessor);**
- **- A ordem lógica dos elementos (a ordem "vista" pelo usuário) não é a mesma ordem física (em memória principal) dos elementos.**
- **- Cada elemento precisa indicar quem é o seu sucessor.**

# **Lista ligada (implementação estática)**

**Chamaremos de lista ligada implementação estática, porque nossos registros serão armazenados em um arranjo criado inicialmente.**

**Adicionalmente, cada elemento da nossa lista terá um campo para indicar a posição (no arranjo) de seu sucessor.**

**Temos um arranjo de elementos Cada elemento indica seu sucessor**

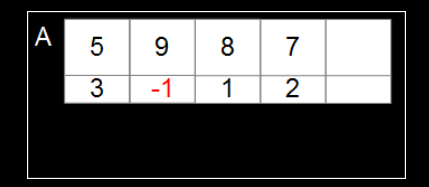

**Temos um arranjo de elementos Cada elemento indica seu sucessor**

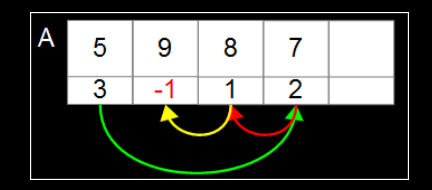

**Temos um arranjo de elementos Cada elemento indica seu sucessor Como excluímos o elemento 8?**

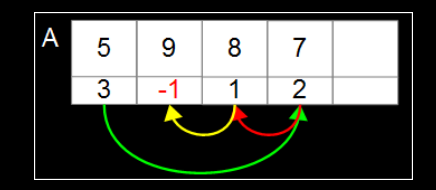

**Temos um arranjo de elementos Cada elemento indica seu sucessor Como excluímos o elemento 8?**

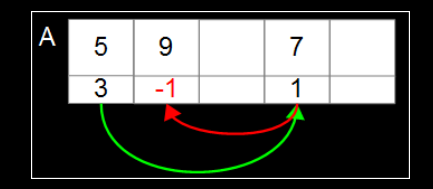

**Temos um arranjo de elementos Cada elemento indica seu sucessor Como excluímos o elemento 8? Como inserimos o elemento 1?**

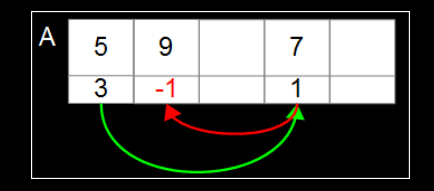

**Temos um arranjo de elementos Cada elemento indica seu sucessor Como excluímos o elemento 8? Como inserimos o elemento 1?**

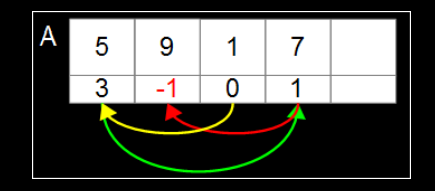

**Precisamos tomar alguns cuidados:**

**Precisamos tomar alguns cuidados: Precisamos saber onde está o primeiro elemento;**

**Precisamos tomar alguns cuidados: Precisamos saber onde está o primeiro elemento; Precisamos saber quais são os elementos disponíveis.**

#define MAX 50 #define INVALIDO -1

typedef int TIPOCHAVE;

typedef struct{ TIPOCHAVE chave; // outros campos... } REGISTRO;

typedef struct{ REGISTRO reg; int prox; } ELEMENTO;

#define MAX 50 #define INVALIDO -1

typedef int TIPOCHAVE;

typedef struct{ TIPOCHAVE chave; // outros campos... } REGISTRO;

typedef struct{ REGISTRO reg; int prox; } ELEMENTO;

#define MAX 50 #define INVALIDO -1

typedef int TIPOCHAVE;

typedef struct{ TIPOCHAVE chave; // outros campos... } REGISTRO;

typedef struct{ REGISTRO reg; int prox; } ELEMENTO;

#define MAX 50 #define INVALIDO -1

typedef int TIPOCHAVE;

typedef struct{ TIPOCHAVE chave; // outros campos... } REGISTRO;

typedef struct{ REGISTRO reg; int prox; } ELEMENTO;

#define MAX 50 #define INVALIDO -1

typedef int TIPOCHAVE;

typedef struct{ TIPOCHAVE chave; // outros campos... } REGISTRO;

typedef struct{ REGISTRO reg; int prox; } ELEMENTO;

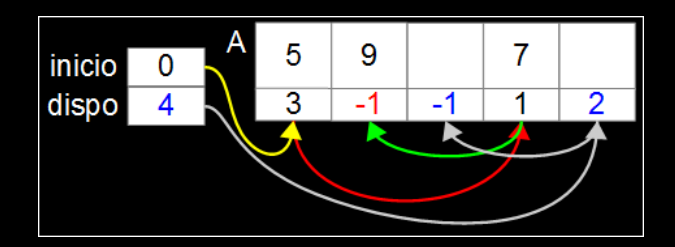

#### **Funções de gerenciamento**

**Implementaremos funções para: Inicializar a estrutura Retornar a quantidade de elementos válidos Exibir os elementos da estrutura Buscar por um elemento na estrutura Inserir elementos na estrutura Excluir elementos da estrutura Reinicializar a estrutura**

**Para inicializarmos nossa lista ligada, precisamos:**

- **Colocar todos os elementos na "lista" de disponíveis;**
- **Acertar a variável** *dispo* **(primeiro item disponível);**

**- Acertar a variável** *inicio* **(para indicar que não há nenhum item válido);**

}

void inicializarLista(LISTA\* l) {

}

```
void inicializarLista(LISTA* l) {
  int i;
  for (i=0; i<MAX-1; i++)1 - > A[i].prox = i + 1;
```
}

void inicializarLista(LISTA\* l) { int i; for  $(i=0; i$  $1 - > A[i]$ .prox = i + 1;

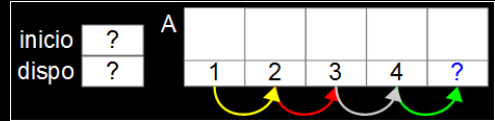

}

void inicializarLista(LISTA\* l) { int i; for  $(i=0; i$  $1 - > A[i]$ .prox = i + 1; l->A[MAX-1].prox=INVALIDO; l->inicio=INVALIDO; l->dispo=0;

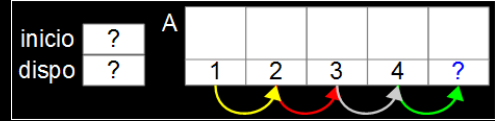

}

void inicializarLista(LISTA\* l) { int i; for  $(i=0; i$  $1 - > A[i]$ .prox = i + 1; l->A[MAX-1].prox=INVALIDO; l->inicio=INVALIDO; l->dispo=0;

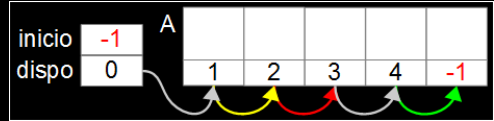

**Já que optamos por não criar um campo com o número de elementos na lista, precisaremos percorrer todos os elementos válidos para contar quantos são.**

int tamanho(LISTA\* l) {

}

```
int tamanho(LISTA* l) {
  int i = 1 - \frac{1}{2}int tam = 0;
```

```
int tamanho(LISTA* l) {
  int i = 1 - \n{2}inicio;
  int tam = 0;
  while (i \mid j = \text{INVALIDO}) {
     tam++;i = 1 - \lambda[i].prox;
  }
```
}

```
int tamanho(LISTA* l) {
  int i = 1 - \n{2}inicio;
  int tam = 0;
  while (i \mid j = \text{INVALIDO}) {
     tam++;
    i = 1 - \lambda[i].prox;
  }
  return tam;
}
```
## **Exibição/Impressão**

**Para exibir os elementos da estrutura precisaremos iterar pelos elementos válidos e, por exemplo, imprimir suas chaves.**

# **Exibição/Impressão**

```
void exibirLista(LISTA* l) {
  int i = 1 - \frac{1}{2}printf("Lista: \" ");
  while (i \neq 1NVALIDO) \{printf("%i ", 1-\lambda[i].reg.chave);
    i = 1 - \geq A[i].prox;
  }
  print(f("\\n");
}
```
#### **Buscar por elemento**

**A função de busca deverá: Receber uma chave do usuário Retornar a posição em que este elemento se encontra no arranjo (caso seja encontrado) Retornar** *INVALIDO* **caso não haja um registro com essa chave na lista**

int buscaSequencialOrd(LISTA\* l, TIPOCHAVE ch) {

int buscaSequencialOrd(LISTA\* l, TIPOCHAVE ch) { int  $i = 1 - \times incio;$ 

int buscaSequencialOrd(LISTA\* l, TIPOCHAVE ch) { int  $i = 1 - \geq init$ while  $(i$  != INVALIDO &&  $1-\lambda[i]$ .reg.chave < ch)  $i = 1 - \lambda[i]$ .prox;

```
int buscaSequencialOrd(LISTA* l, TIPOCHAVE ch) {
  int i = 1 - \geq initwhile (i != INVALIDO && 1-\lambda[i].reg.chave < ch)
     i = 1 - \lambda[i].prox;
  if (i != INVALIDO && 1-\lambda[i].reg.chave == ch)
     return i;
```

```
int buscaSequencialOrd(LISTA* l, TIPOCHAVE ch) {
  int i = 1 - \geq initwhile (i != INVALIDO && 1-\lambda[i].reg.chave < ch)
     i = 1 - \lambda[i].prox;
  if (i != INVALIDO && 1-\lambda[i].reg.chave == ch)
     return i;
  else return INVALIDO;
}
```
## **Inserção de um elemento**

**O usuário passa como parâmetro um registro a ser inserido na lista**

**Realizaremos a inserção ordenada pelo valor da chave do registro passado e não permitiremos a inserção de elementos repetidos;**

## **Inserção de um elemento**

**O usuário passa como parâmetro um registro a ser inserido na lista**

**Realizaremos a inserção ordenada pelo valor da chave do registro passado e não permitiremos a inserção de elementos repetidos;**

**Na inserção precisamos identificar entre quais elementos o novo elemento será inserido;**

## **Inserção de um elemento**

**O usuário passa como parâmetro um registro a ser inserido na lista**

**Realizaremos a inserção ordenada pelo valor da chave do registro passado e não permitiremos a inserção de elementos repetidos;**

**Na inserção precisamos identificar entre quais elementos o novo elemento será inserido;**

**O novo elemento será inserido no lugar do primeiro que estiver na lista de disponíveis.**

#### **Queremos inserir o 8**

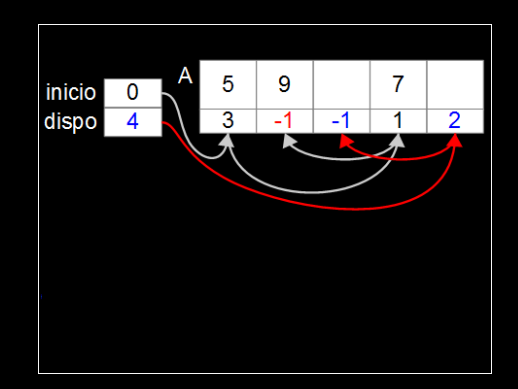

#### **Queremos inserir o 8**

**Ele será inserido na primeira posição disponível (posição física)**

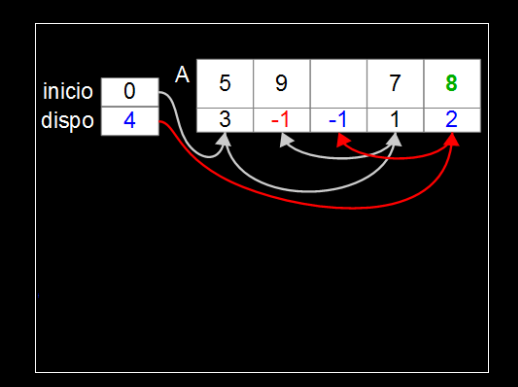

#### **Queremos inserir o 8**

**Ele será inserido na primeira posição disponível (posição física)**

**Temos que descobrir entre quais elementos será inserido (ordem lógica)**

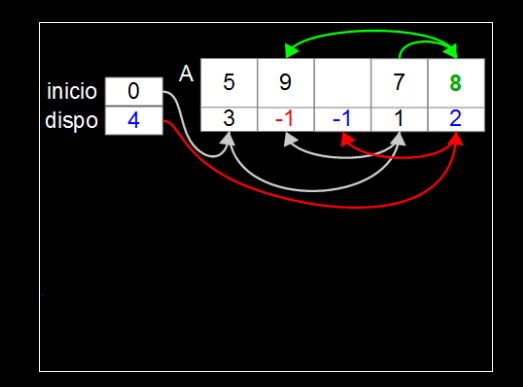

#### **Queremos inserir o 8**

**Ele será inserido na primeira posição disponível (posição física)**

**Temos que descobrir entre quais elementos será inserido (ordem lógica)**

**Temos que acertar os "ponteiros"**

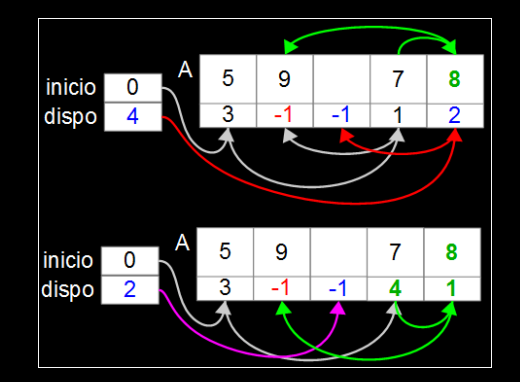

**Iniciaremos por uma função auxiliar que retira o primeiro elemento da lista de disponíveis e retorna sua posição no arranjo.**

## Inserção ordenada - função auxiliar

```
int obterNo(LISTA* 1) {
  int resultado = l->dispo;
  if (l->dispo != INVALIDO)
    1 - >dispo = 1 - > A[1 - >dispo].prox;
  return resultado;
```
bool inserirElemListaOrd(LISTA\* 1, REGISTRO reg) {

bool inserirElemListaOrd(LISTA\* 1, REGISTRO reg) { if (1->dispo == INVALIDO) return false;

```
bool inserirElemListaOrd(LISTA* 1, REGISTRO reg) {
  if (1->dispo == INVALIDO) return false;
  int ant = INVALIDO;
  int i = 1 - \times inicio:
  TIPOCHAVE ch = reg. charge;
```

```
bool inserirElemListaOrd(LISTA* 1, REGISTRO reg) {
  if (1->dispo == INVALIDO) return false;
  int ant = INVALIDO;
  int i = 1 - \times inicio:
  TIPOCHAVE ch = reg. chave;while ((i \in INVALID0) \& (1->A[i], \text{reg}.\text{chave}<b>c</b>))ant = i;
    i = 1 - \lambda[i].prox;
```

```
bool inserirElemListaOrd(LISTA* 1, REGISTRO reg) {
  if (1->dispo == INVALIDO) return false;
  int ant = INVALIDO;
  int i = 1 - inicio:
 TIPOCHAVE ch = reg. chave;
  while ((i \in INVALID0) \& (1->A[i].reg.classch))ant = i;
   i = 1 - \lambda[i].prox;
  ł
  if (i!=INVALIDO && 1->A[i].reg.chave==ch) return false;
```
 $i = \text{obterNo}(1)$ ;  $1 - > A[i]$ .reg = reg;

```
i = obterNo(1);
1 - \lambda[i].reg = reg;
if (int == INVALID0) {
  1 - \geq A[i].prox = 1 - \geqinicio;
  l->inicio = i;
}
```

```
i = obterNo(1);
1 - \lambda[i].reg = reg;
if (ant == INVALIDO) {
  1 - \geq A[i].prox = 1 - \geqinicio;
  l->inicio = i;
} else {
  1-\lambda[i].prox = 1-\lambda[ant].prox;
  1 - \geq A[ant].prox = i;
}
```

```
i = obterNo(1);
1 - \lambda[i].reg = reg;
if (ant == INVALIDO) {
  1 - \geq A[i].prox = 1 - \geqinicio;
  l->inicio = i;
} else {
  1-\lambda[i].prox = 1-\lambda[ant].prox;
  1 - \geq A[ant].prox = i;
}
return true;
```
**O usuário passa a chave do elemento que ele quer excluir**

**Se houver um elemento com esta chave na lista, "exclui este elemento" da lista de elementos válidos e o insere na lista de disponíveis. Adicionalmente, acerta os ponteiros envolvidos e retorna** *true***. Caso contrário, retorna** *false*

bool excluirElemLista(LISTA\* l, TIPOCHAVE ch) {

```
bool excluirElemLista(LISTA* l, TIPOCHAVE ch) {
  int ant = INVALIDO;
  int i = 1 - \sin^{-1}while ((i \mid \text{!= INVALID0}) && (1-\lambda)[i].reg.chave\langlech)) {
    ant = i;
    i = 1 - \lambda[i], \text{prox};}
```

```
bool excluirElemLista(LISTA* l, TIPOCHAVE ch) {
  int ant = INVALIDO;
  int i = 1 - \sin^{-1}while ((i \mid \text{!= INVALID0}) && (1-\lambda)[i].reg.chave\langlech)) {
    ant = i;
    i = 1 - \lambda[i], prox;}
  if (i==INVALIDO || l->A[i].reg.chave!=ch) return false;
```

```
bool excluirElemLista(LISTA* l, TIPOCHAVE ch) {
  int ant = INVALIDO;
  int i = 1 - \sin^{-1}.
  while ((i \mid \text{!= INVALID0}) && (1-\lambda)[i].reg.chave\langlech)) {
    ant = i;
    i = 1 - \lambda[i], prox;}
  if (i==INVALIDO || l->A[i].reg.chave!=ch) return false;
  if (ant == INVALIDO) l->inicio = l->A[i].prox;
```

```
bool excluirElemLista(LISTA* l, TIPOCHAVE ch) {
  int ant = INVALIDO;
  int i = 1 - \sin^{-1}.
  while ((i \mid \cdot) = \text{INVALIDO}) && (1-\lambda)[i].reg.chave\langlech)) {
    ant = i;
    i = 1 - \lambda[i], prox;}
  if (i==INVALIDO || l->A[i].reg.chave!=ch) return false;
  if (ant == INVALIDO) l->inicio = l->A[i].prox;
  else 1-\lambda[ant].prox = 1-\lambda[i].prox;
```

```
bool excluirElemLista(LISTA* l, TIPOCHAVE ch) {
  int ant = INVALIDO;
  int i = 1 - \sin^{-1}.
  while ((i \mid \cdot) = \text{INVALIDO}) && (1-\lambda)[i].reg.chave\langlech)) {
    ant = i;
    i = 1 - \lambda[i], prox;}
  if (i==INVALIDO || l->A[i].reg.chave!=ch) return false;
  if (ant == INVALIDO) l\rightarrowinicio = l\rightarrowA[i].prox;
  else 1-\lambda[ant].prox = 1-\lambda[i].prox;
  devolverNo(l,i);
```

```
bool excluirElemLista(LISTA* l, TIPOCHAVE ch) {
  int ant = INVALIDO;
  int i = 1 - \sin^{-1}.
  while ((i \mid \cdot) = \text{INVALIDO}) && (1-\lambda)[i].reg.chave\langlech)) {
    ant = i;
    i = 1 - \lambda[i], prox;}
  if (i==INVALIDO || l->A[i].reg.chave!=ch) return false;
  if (ant == INVALIDO) l->inicio = l->A[i].prox;
  else 1-\lambda[ant].prox = 1-\lambda[i].prox;
  devolverNo(l,i);
  return true;
}
```
## **Exclusão de um elemento - função auxiliar**

#### **Desejamos devolver um elemento para a lista de disponíveis**

# **Exclusão de um elemento - função auxiliar**

**Desejamos devolver um elemento para a lista de disponíveis Em que posição da lista iremos colocar esse elemento?**
# **Exclusão de um elemento - função auxiliar**

**Desejamos devolver um elemento para a lista de disponíveis Em que posição da lista iremos colocar esse elemento? Na que é mais fácil de inserir: no início**

## **Exclusão de um elemento - função auxiliar**

```
void devolverNo(LISTA* l, int j) {
      l-\lambda[i].prox = l-\lambda disp;
     l->dispo = i;
}
```
### **Reinicialização da lista**

#### **Para reinicializar a estrutura basta chamarmos a função de inicialização.**

### **Reinicialização da lista**

void reinicializarLista(LISTA\* l) { inicializarLista(l); }

# **AULA 05 ESTRUTURA DE DADOS**

**Lista ligada (implementação estática)**

**Norton T. Roman & Luciano A. Digiampietri**